## 將連線的網路重新分發到OSPF  $\overline{\phantom{a}}$

### 目錄

```
簡介
必要條件
需求
採用元件
慣例
Cisco IOS軟體版本12.1(3)之前的行為
從Cisco IOS軟體版本12.1(3)開始的行為
摘要
相關資訊
```
# <span id="page-0-0"></span>簡介

本檔案將說明將連線路由重分配到開放最短路徑優先(OSPF)中的行為。 有兩種行為取決於您運行 的Cisco IOS<sup>®</sup>軟體版本。

## <span id="page-0-1"></span>必要條件

### <span id="page-0-2"></span>需求

本文檔的讀者應瞭解以下主題:

- 常規IP路由
- OSPF路由協定概念和術語

#### <span id="page-0-3"></span>採用元件

本文中的資訊係根據以下軟體和硬體版本:

- 思科2503路由器
- 在所有路由器上運行的Cisco IOS軟體版本12.2(24a)

本文中的資訊是根據特定實驗室環境內的裝置所建立。文中使用到的所有裝置皆從已清除(預設 )的組態來啟動。如果您在即時網路中工作,請確保在使用任何命令之前瞭解其潛在影響。

#### <span id="page-0-4"></span>慣例

如需文件慣例的詳細資訊,請參閱<u>[思科技術提示慣例](http://www.cisco.com/en/US/tech/tk801/tk36/technologies_tech_note09186a0080121ac5.shtml)</u>。

### <span id="page-0-5"></span>Cisco IOS軟體版本12.1(3)之前的行為

在Cisco IOS軟體版本12.1.3之前,將已連線的路由重分發到OSPF時,在第1類、第2類或第3類鏈 路狀態通告(LSA)中通告的路由器OSPF下的網路語句中包含的已連線網路也會在第5類LSA中通告 。儲存這些第5類LSA需要記憶體。如果路由器為每個連線的網路建立第5類LSA(即使OSPF在本 地運行),則會建立大量冗餘第5類LSA。在完全或部分最短路徑優先(SPF)運行期間,儲存還需要 CPU處理LSA,並在出現某些不穩定時泛洪它們。

當通過不同協定獲知的路由重分發到OSPF時,通過第5類LSA通告連線的網路在某些情況下也可能 出現問題。有關詳細資訊,請參閱[OSPF轉發地址的常見路由問題。](http://www.cisco.com/en/US/tech/tk365/technologies_tech_note09186a008009405a.shtml)

以下示例顯示建立型別1、型別2、型別3和型別5 LSA。使用show ip interface brief命令檢視所有直 連網路。

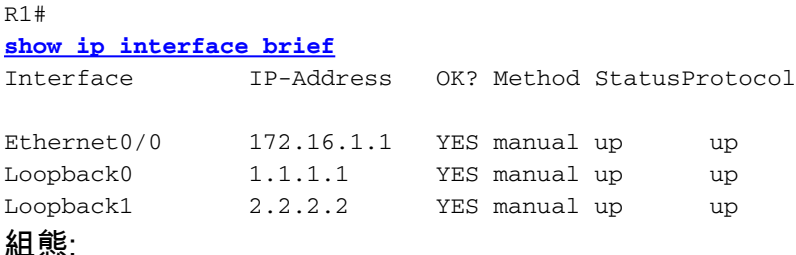

**[router ospf 1](http://www.cisco.com/en/US/docs/ios/12_0/np1/configuration/guide/1cospf.html) [redistribute connected subnets](http://www.cisco.com/en/US/docs/ios/12_3/iproute/command/reference/ip2_o1g.html#wp1037093) [network 0.0.0.0 255.255.255.255 area 0](http://www.cisco.com/en/US/docs/ios/12_3/iproute/command/reference/ip2_n1g.html#wp1040947)**

注意:有關使用subnet關鍵字在OSPF中重分佈已連線路由行為的詳細資訊,請參閱[使用Subnet關](http://www.cisco.com/en/US/tech/tk365/technologies_configuration_example09186a0080ba1d2d.shtml) [鍵字將已連線網路重分佈到OSPF中](http://www.cisco.com/en/US/tech/tk365/technologies_configuration_example09186a0080ba1d2d.shtml)的資訊。

OSPF資料庫內容:

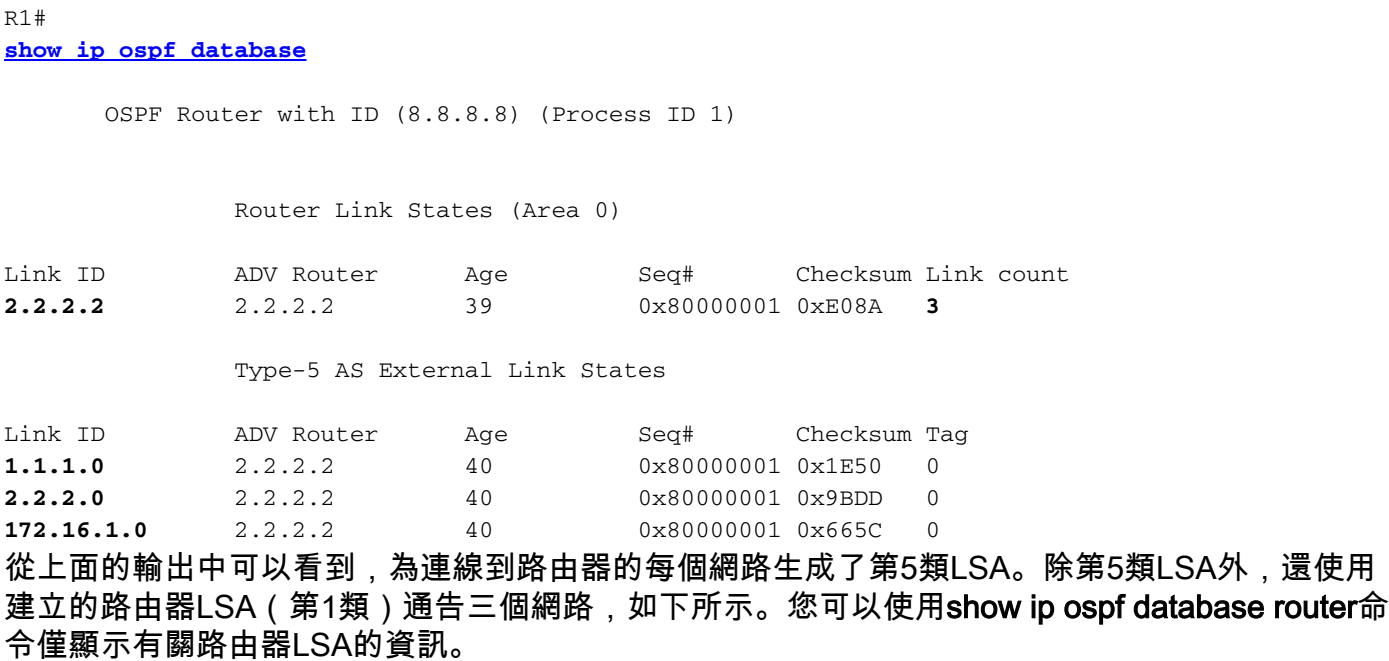

```
 OSPF Router with ID (2.2.2.2) (Process ID 1)
               Router Link States (Area 0)
 LS age: 514
 Options: (No TOS-capability, DC)
 LS Type: Router Links
 Link State ID: 2.2.2.2
 Advertising Router: 2.2.2.2
 LS Seq Number: 80000002
 Checksum: 0xAE7C
 Length: 60
 AS Boundary Router
 Number of Links: 3
   Link connected to: a Stub Network
    (Link ID) Network/subnet number: 2.2.2.2
    (Link Data) Network Mask: 255.255.255.255
    Number of TOS metrics: 0
     TOS 0 Metrics: 1
   Link connected to: a Stub Network
    (Link ID) Network/subnet number: 1.1.1.1
    (Link Data) Network Mask: 255.255.255.255
    Number of TOS metrics: 0
     TOS 0 Metrics: 1
   Link connected to: a Stub Network
    (Link ID) Network/subnet number: 172.16.0.0
    (Link Data) Network Mask: 255.255.0.0
    Number of TOS metrics: 0
     TOS 0 Metrics: 10
```
### <span id="page-2-0"></span>從Cisco IOS軟體版本12.1(3)開始的行為

在Cisco IOS軟體版本12.1(3)及更高版本中,不再為路由器OSPF下network語句中包含的已連線網 路建立第5類LSA。使用與上述路由器相同的路由器(現在運行Cisco IOS版本12.2(2)),您可以看到 僅建立了路由器LSA:

R1# **show ip ospf database**

```
 OSPF Router with ID (2.2.2.2) (Process ID 1)
```
Router Link States (Area 0)

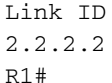

R1#

ADV Router age Seq# Checksum Link count 2.2.2.2 2.2.2.2 751 0x80000002 0xAE7C 3

### <span id="page-2-1"></span>摘要

本文檔演示將連線的路由重分配到OSPF的不同行為。行為變化開始於Cisco IOS版本12.1(3)。 如 需詳細資訊,請參閱Bug工具包中的錯誤ID [CSCdp72526\(](https://tools.cisco.com/bugsearch/bug/CSCdp72526)僅限[註冊客](http://tools.cisco.com/RPF/register/register.do)戶)。

### <span id="page-2-2"></span>相關資訊

**• [OSPF轉發地址的常見路由問題](http://www.cisco.com/en/US/tech/tk365/technologies_tech_note09186a008009405a.shtml?referring_site=bodynav)** 

- <u>[轉發地址對型別5 LSA路徑選擇的影響](http://www.cisco.com/en/US/tech/tk365/technologies_tech_note09186a0080124c7d.shtml?referring_site=bodynav)</u>
- <u>[OSPF支援頁](http://www.cisco.com/en/US/tech/tk365/tk480/tsd_technology_support_sub-protocol_home.html?referring_site=bodynav)</u>
- [技術支援與文件 Cisco Systems](http://www.cisco.com/cisco/web/support/index.html?referring_site=bodynav)